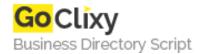

## **Flash Command Line Tools**

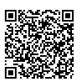

Address {value\_address}

Contact Person{value\_contact\_person}Mobile Number{value\_mobile\_number}

**Email** {value\_email}

Flash Command Line Tools (FCLT) are fully functional freeware tools available for flash projector's and or the default viewer (flashpla.exe) to allow flash to manipulate windows. Their primary purpose is for Cdrom use, but they are not limited to that use. FLCT can: open any file, url, in it's default application (same as a double click); perform a perfect cdrom browse function; play, eject/close audio cd's; play any video or sound/music; kill any window open in windows; write .txt files and rewrite them; and perform various VBS script and rundll commands.

For more details, please visit https://scripts.goclixy.com/flash-command-line-tools-35042